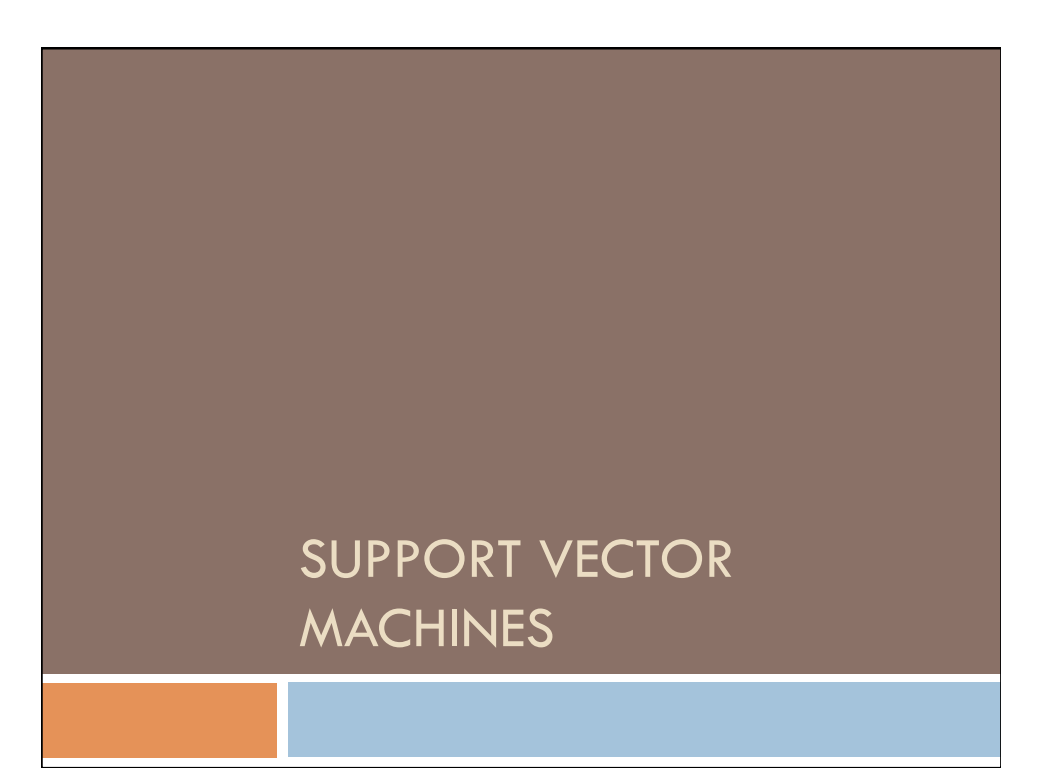

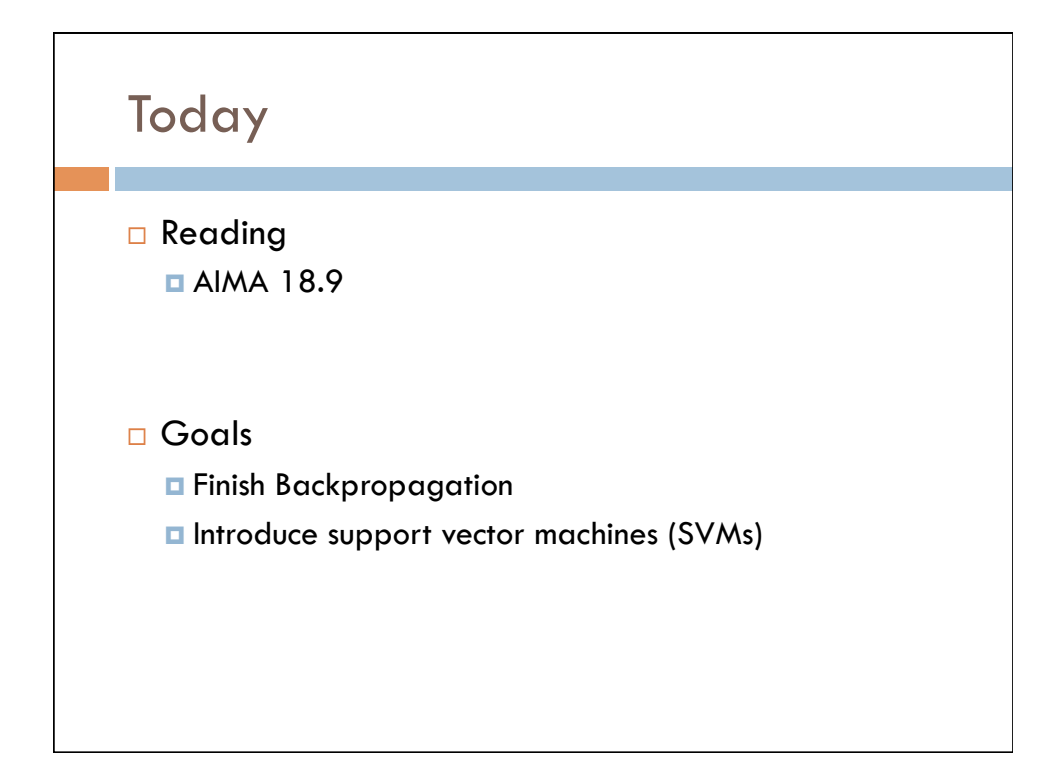

## Backpropagation

- 1. Begin with randomly initialized weights
- 2. Apply the neural network to each training example (each pass through examples is called an epoch)
- 3. If it misclassifies an example **modify the weights**
- 4. Continue until the neural network classifies all training examples correctly

(Derive gradient-descent update rule)

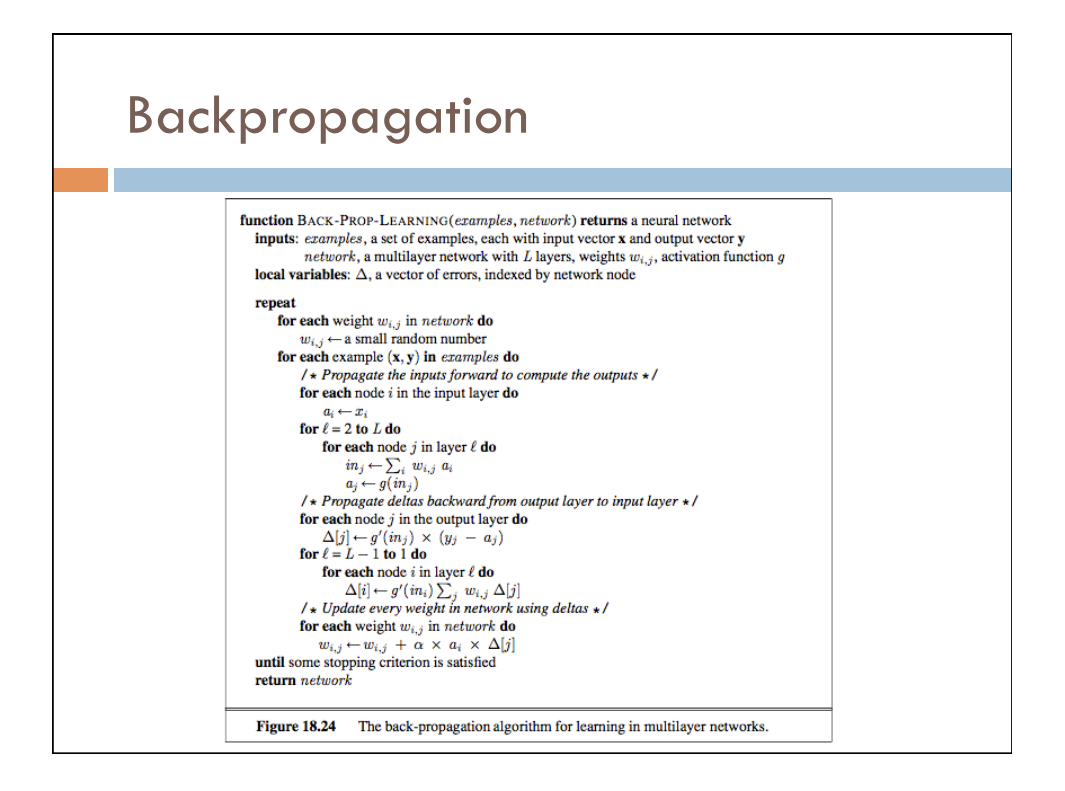

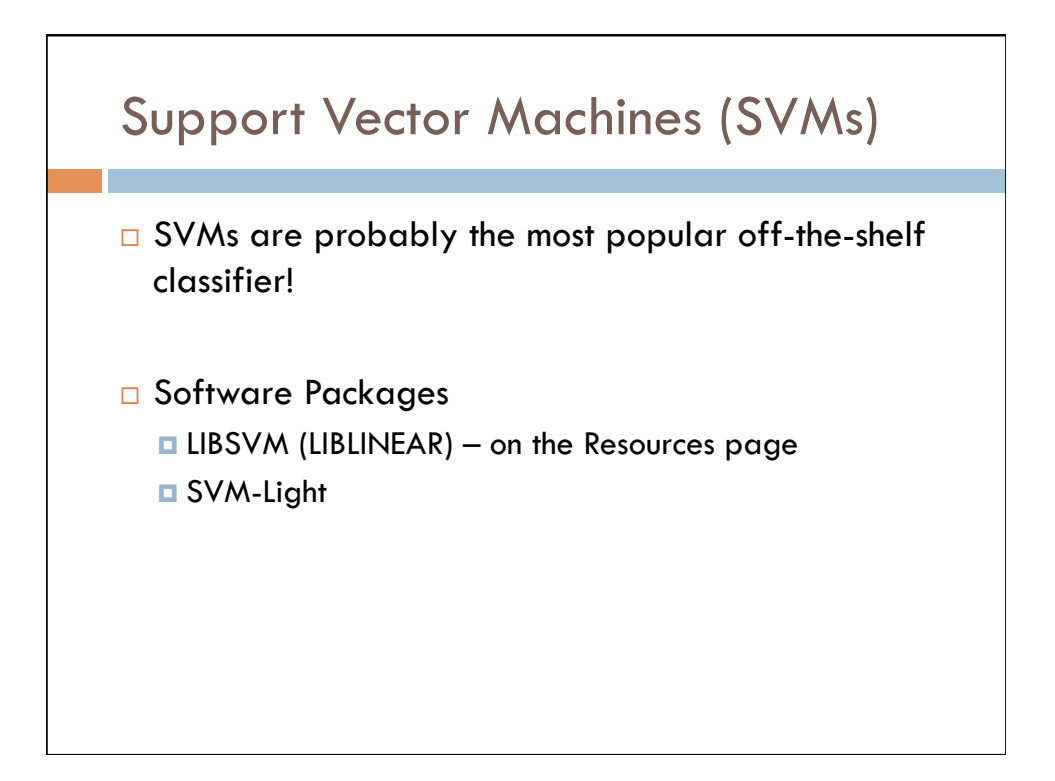

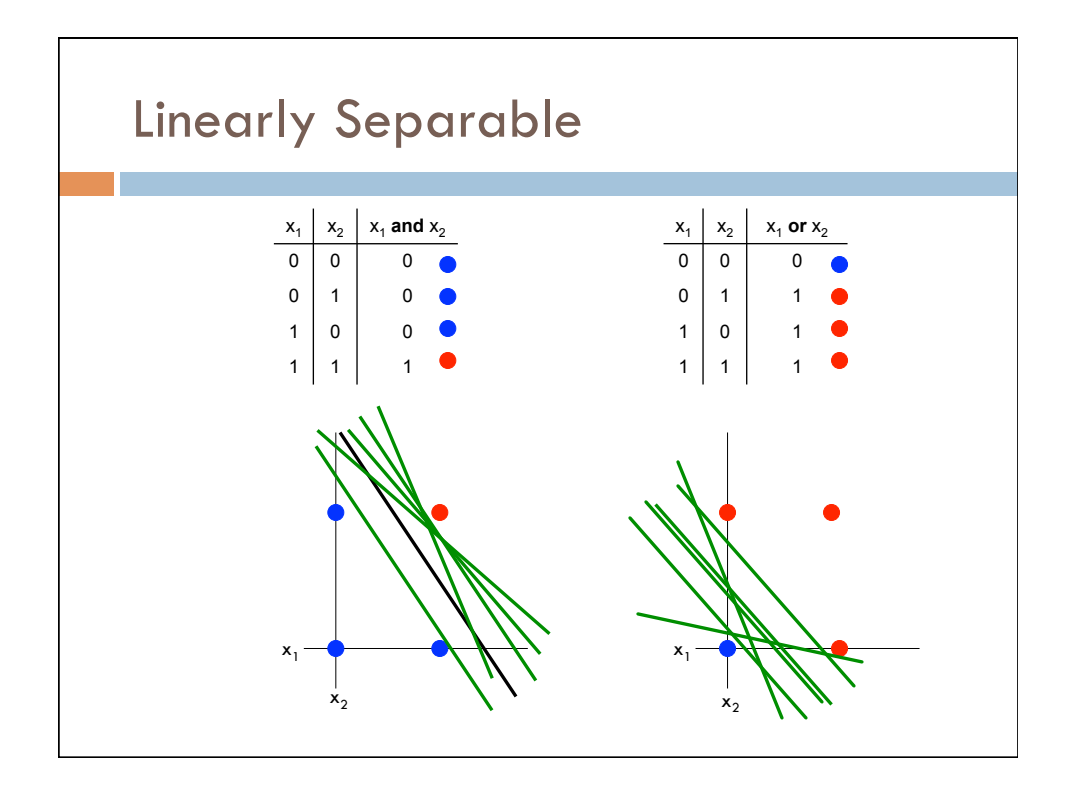

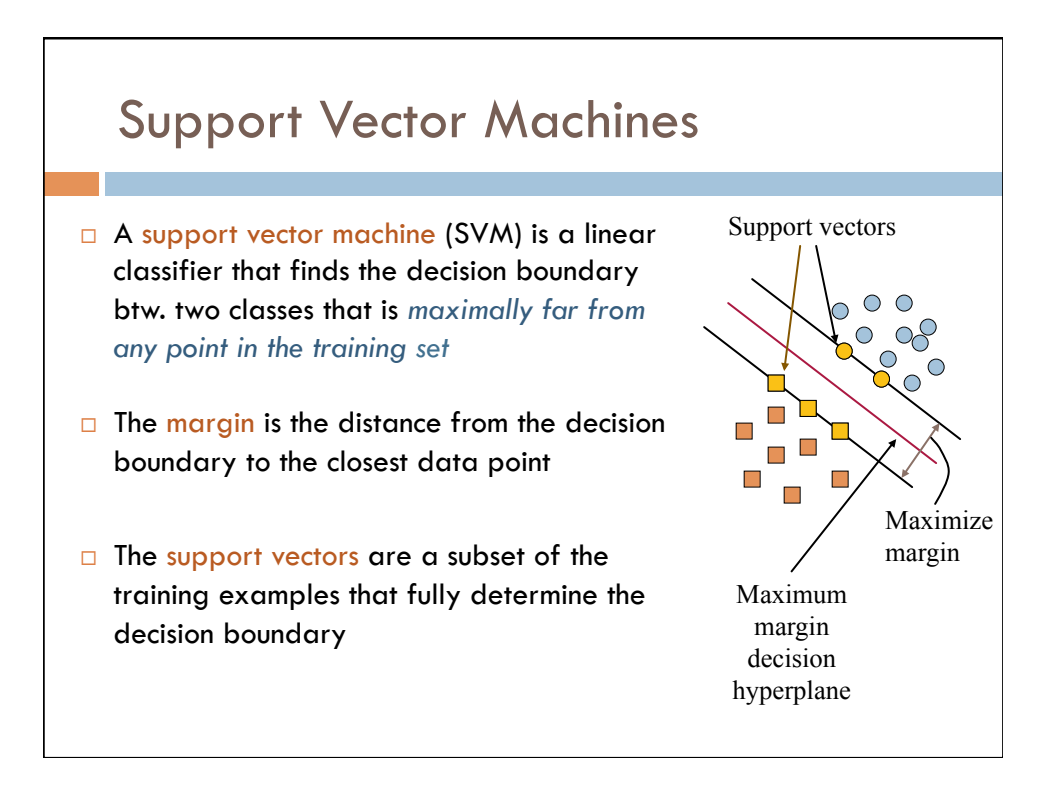

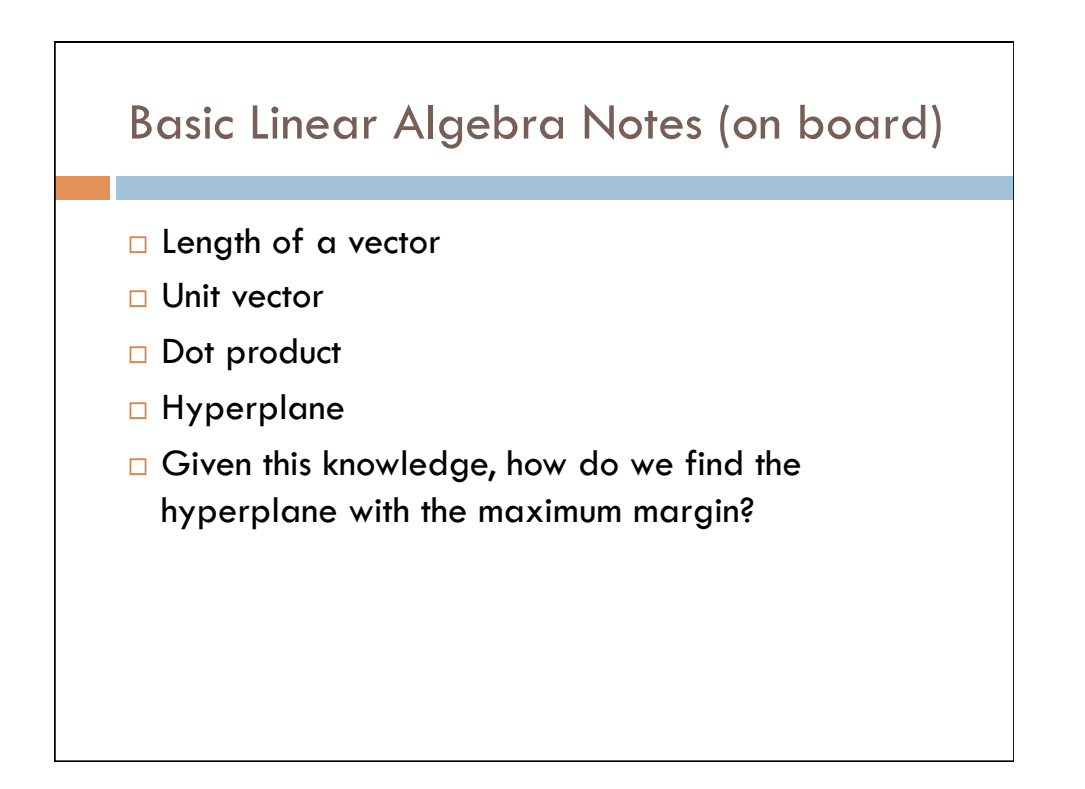

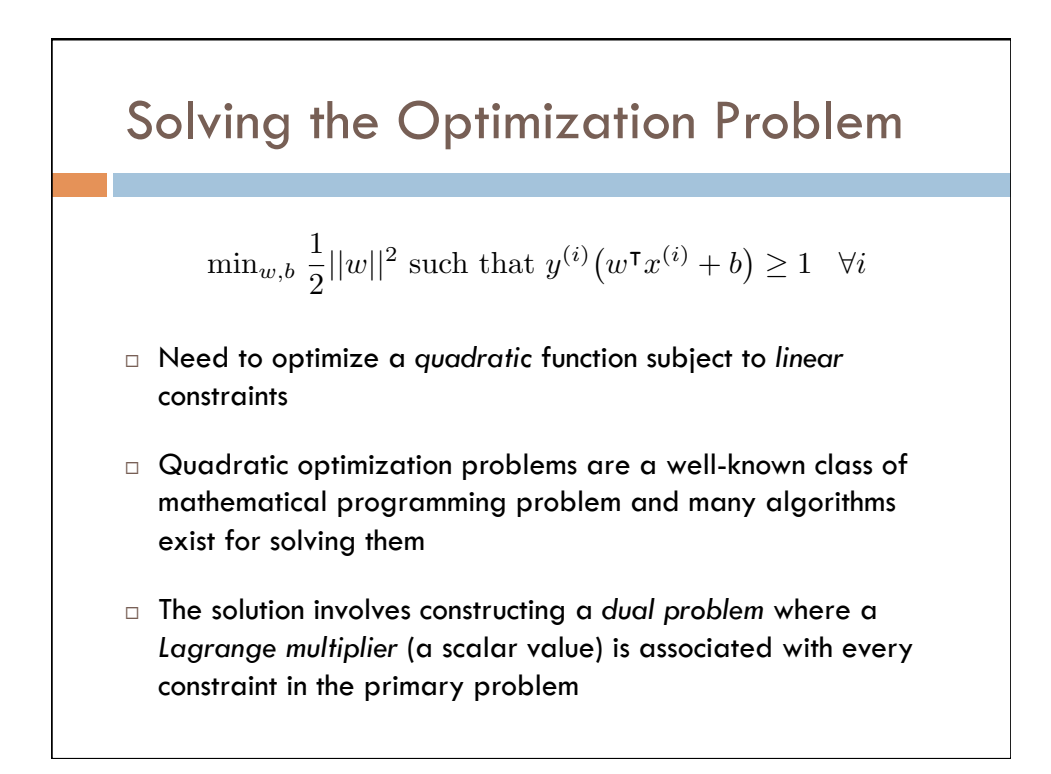

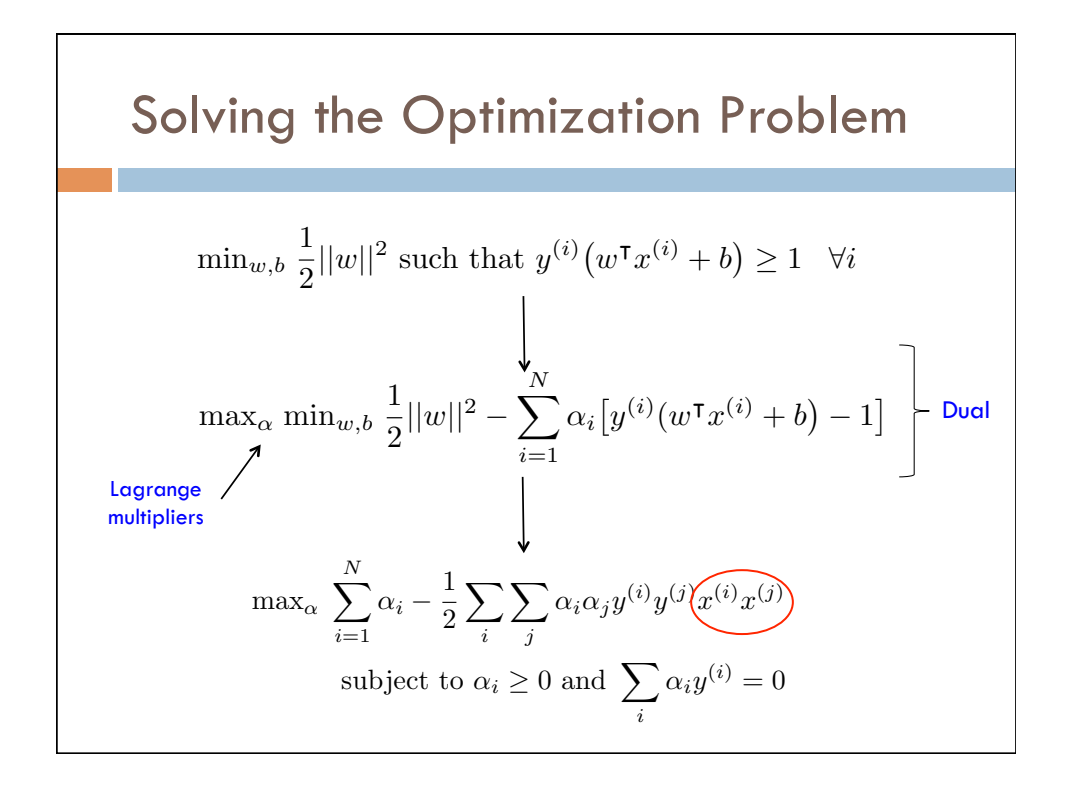

#### Solving the Optimization Problem *i*=1 ↵*<sup>i</sup>* <sup>1</sup> 2 **X** *i* a. *j* ↵*i*↵*jy*(*i*) *y*(*j*) *x*(*i*) *x*(*j*) Recall = <sup>7</sup>

subject to ↵*<sup>i</sup>* 0 and <sup>X</sup>

↵*iy*(*i*) = 0

<sup>F</sup>1-score = 2✓ *.*<sup>70</sup> *· .*<sup>78</sup>

2

*.*70 + *.*78◆

Precision = <sup>7</sup>

= 2✓*.*<sup>546</sup> 1*.*48◆

7+3 <sup>=</sup> *.*<sup>70</sup>

7+2 <sup>=</sup> *.*<sup>78</sup>

= *.*74

1 8*i*

(*w*<sup>|</sup>*x*(*i*) + *b*

 $\Box$  The solution has the form:

$$
w = \sum_{i=1}^{N} \alpha_i y^{(i)} x^{(i)}
$$
 and  $b = y^{(i)} - w^{\mathsf{T}} x^{(i)}$  for any  $x^{(i)}$  s.t.  $\alpha_i \neq 0$ 

- $\Box$  Each non-zero alpha indicates corresponding  $x_i$  is a support vector  $\Box$
- $\Box$  The classifying function has the form: **n:**  $g(x_i) = \text{sign}\left(\sum$ *i*  $\alpha_i y^{(i)} \widehat{(x^{(i)}x)} + b$
- **□** Relies on an inner product between the test point **x** and the support vectors  $x_i$ *x* and the support  $\vert$ *w*<sup>|</sup>*x* + *b >* 0 *x* "above" the decision boundary

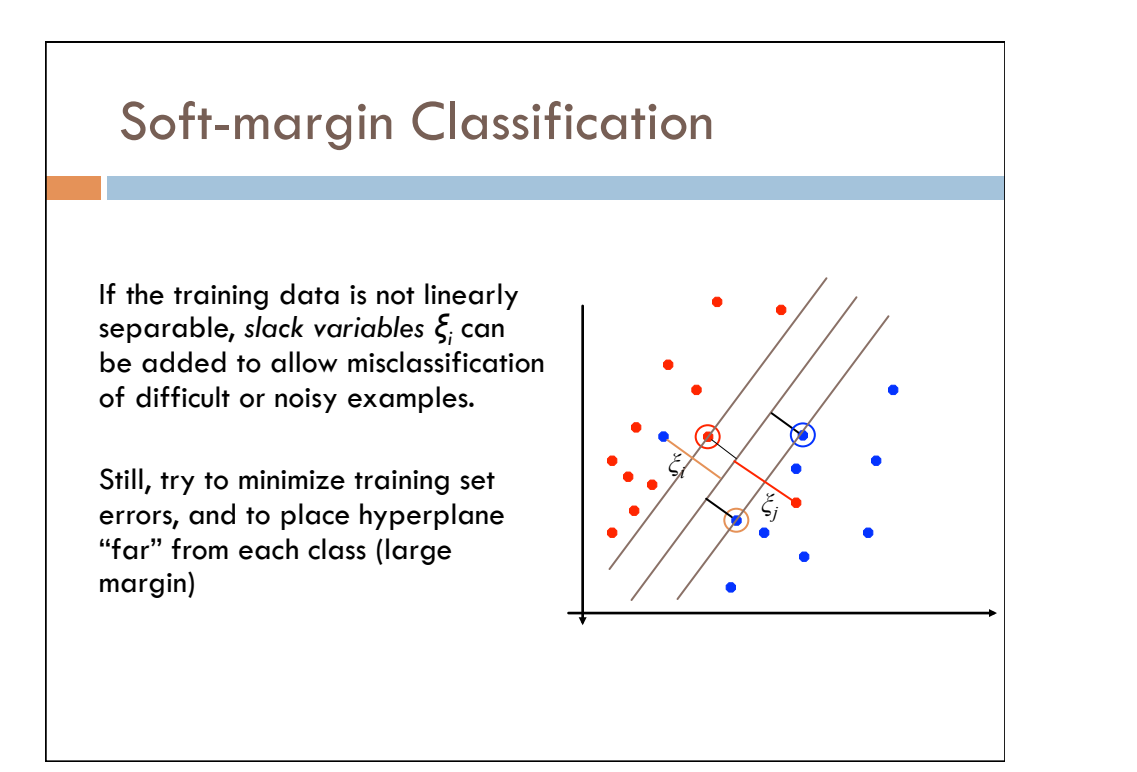

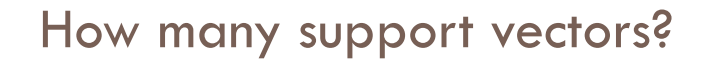

- $\Box$  Determined by alphas in optimization
- $\Box$  Typically only a small proportion of the training data
- $\Box$  The number of support vectors determines the run time for prediction

# How fast are SVMs?

### **Training**

- § Time for training is dominated by the time for solving the underlying quadratic programming problem
- § Slower than Naïve Bayes
- § Non-linear SVMs are worse

## Testing (Prediction)

§ Fast - as long as we don't have too many support vectors

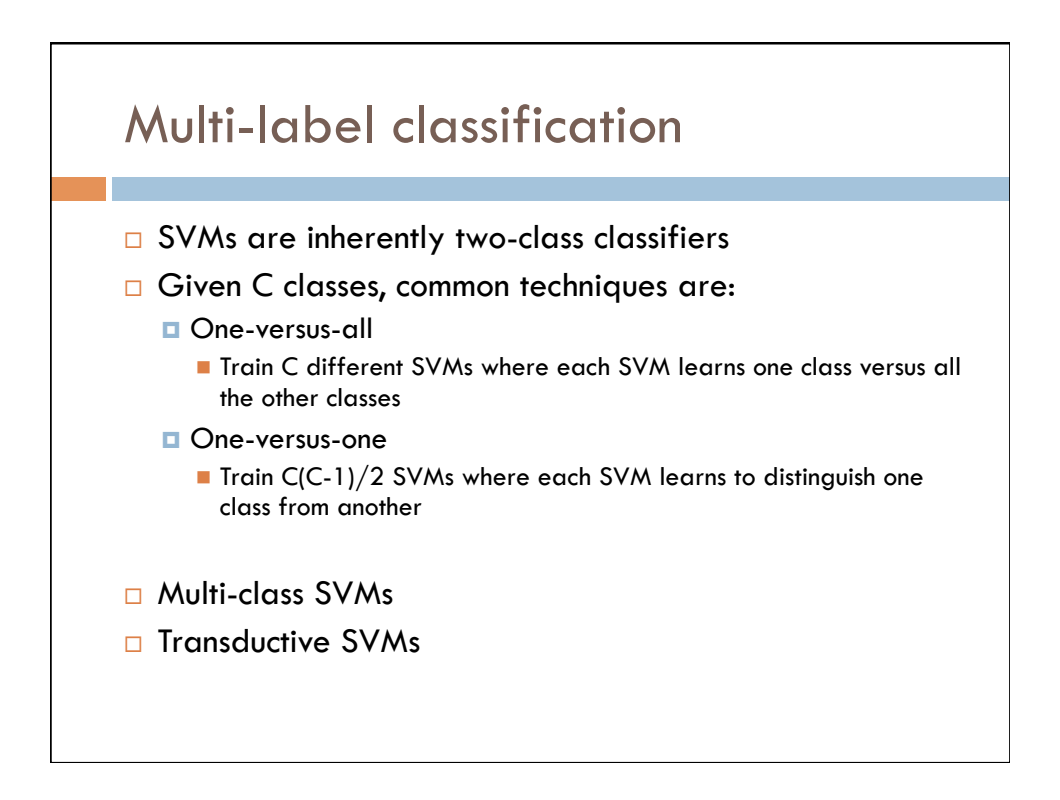

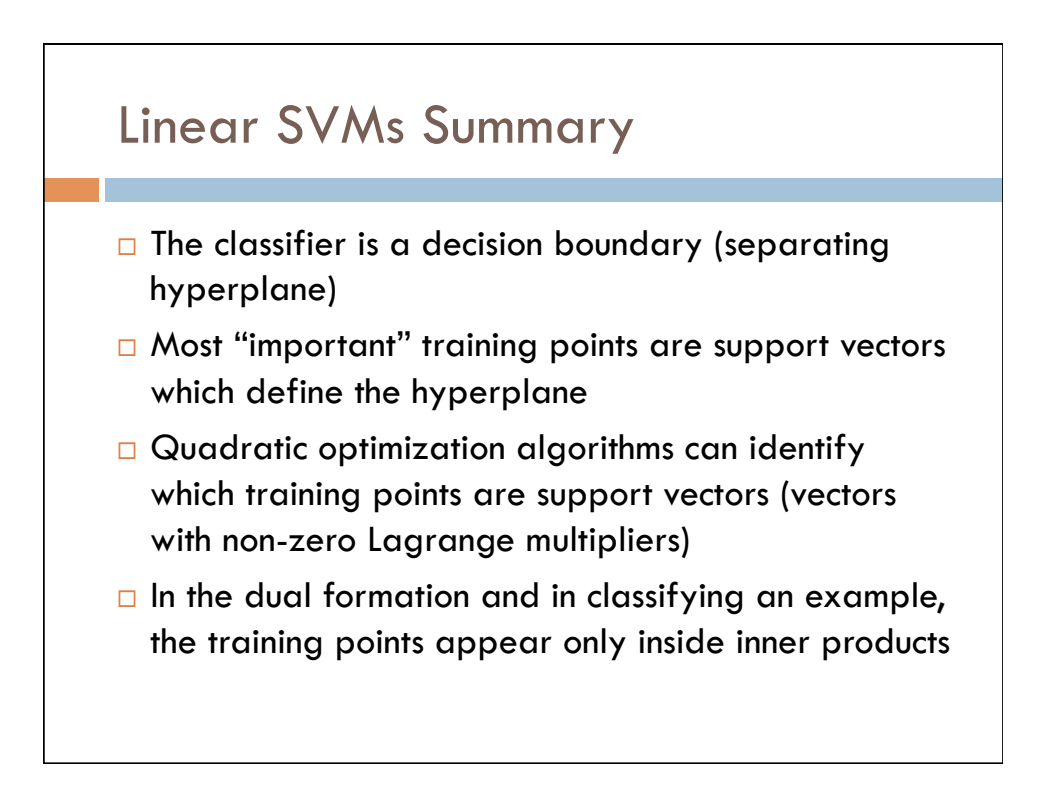